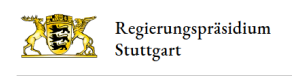

# Bildende Kunst

Fachreferent

Andreas Georg Maier

[0711 904-17523](#page--1-0) [0711 904-17590](#page--1-0) [Andreas.Maier@rps.bwl.de](mailto:Andreas.Maier@rps.bwl.de)

Sprechzeiten: Montag und Dienstag

#### Fachberaterin und Fachberater Bildende Kunst

Studiendirektorin Birgit Ruppert Geschwister-Scholl-Gymnasium Stuttgart-Sillenbuch, Richard-Schmid-Str. 25, 70619 Stuttgart [Birgit.Ruppert@rps-schule.de](mailto:Birgit.Ruppert@rps-schule.de) Zuständigkeit für die [Sprengel 9, 11, 12, 13, 15](http://rp.baden-wuerttemberg.de/fileadmin/RP-Internet/Stuttgart/Abteilung_7/Referat_75/Faecher/BildendeKunst/Dokumente/Birgit_Ruppert_Sprengel.pdf)

Studiendirektor Ulrich Schmid Gymnasium II Im Ellental, 74321 Bietigheim-Bissingen, Ellentalstr. 10 [Ulrich.Schmid@rps-schule.de](mailto:Ulrich.Schmid@rps-schule.de%20) Zuständigkeit für die [Sprengel 2, 3, 7, 8, 14](http://rp.baden-wuerttemberg.de/fileadmin/RP-Internet/Stuttgart/Abteilung_7/Referat_75/Faecher/BildendeKunst/Dokumente/Ulrich_Schmid_Sprengel_01.pdf)

Studiendirektor Gerhard Stock Peutinger-Gymnasium, 73479 Ellwangen (Jagst), Peutingerstr. 16 [Gerhard.Stock@rps-schule.de](mailto:Gerhard.Stock@rps-schule.de%20) Zuständigkeit für die [Sprengel 1, 4, 5, 6, 10](http://rp.baden-wuerttemberg.de/fileadmin/RP-Internet/Stuttgart/Abteilung_7/Referat_75/Faecher/BildendeKunst/Dokumente/Gerhard_Stock_Sprengel_01.pdf)

#### Allgemeine Informationen zum Fach

Die Arbeitsfelder des Faches Bildende Kunst sind die mit künstlerischen Mitteln gestaltende Arbeit und deren gedankliche Durchdringung. Aktuelle künstlerische Positionen und Werke aus der Kunstgeschichte ergänzen diese Sensibilisierung im Hinblick auf die eigenen Arbeiten und die Werke anderer, die allesamt zeigen, was Menschen wichtig ist und war. Dieses Verschränken von praktischen und theoretischen Inhalten ist ein wesentliches Kennzeichen von Kunstunterricht.

Die Abiturprüfung in Bildender Kunst trägt dem Rechnung, indem sie gleichwertig aus einer praktischen und einer theoretischen Prüfung besteht.

Zur Unterstützung Ihres Unterrichts und der Abiturvorbereitung finden Sie auf dieser Seite organisatorische Informationen und Hinweise für den Regierungsbezirk Stuttgart. Inhaltlichen Vorgaben (Bildungsstandards) und Angebote des Kultusministeriums (SCHULKUNST-Programm) sind durch Links auf den Landesbildungsserver und das Kultusportal Baden-Württemberg (SCHULKUNST-Programm) zu erreichen.

Fachliches Unterstützungsmaterial und Fortbildungsangebote finden Sie auf den Internetseiten des [Zentrums für](https://zsl.kultus-bw.de/,Lde/Startseite) [Schulqualität und Lehrerbildung \(ZSL\)](https://zsl.kultus-bw.de/,Lde/Startseite).

# Bildungsstandards

Informationen zu den Bildungsstandards Bildende Kunst und Umsetzungsbeispiele finden Sie auf dem [Landesbildungsserver](https://www.schule-bw.de/faecher-und-schularten/musische-faecher/kunst) [Baden-Württemberg](https://www.schule-bw.de/faecher-und-schularten/musische-faecher/kunst)

### Aktuelles

#### Günstige und kostenlose Alternativen zu den bekannten digitalen Gestaltungsprogrammen

In Zusammenarbeit mit der Medienwerkstatt der Staatlichen Akademie der Bildenden Künste Stuttgart wurden Fortbildungen zu digitalen Medien im Kunstunterricht angeboten. Ziel der Fortbildungen war es, Lehrerinnen und Lehrer, die bisher die gängige Software (3D-Programme, Bildbearbeitung, Animation, Web und Game-Design, Layout) verwendet haben, die preiswerteren oder gar kostenlosen Alternativen zu den großen Anbietern vorzustellen, die trotzdem den Anspruch an hochwertige Bearbeitungssoftware für den Kunstunterricht erfüllen.

Über den unten aufgeführten Link erreichen Sie eine ständig aktualisierte Seite der Medienwerkstatt der ABK Stuttgart, die alternative Software vorstellt. Nähere Informationen, sowie eine Gesamtübersicht über Alternativen finden Sie dort unter Adobe CC Alternativen.

[medienwerkstatt.abk-stuttgart.de](http://www.medienwerkstatt.abk-stuttgart.de/)

#### Fortbildungen

Fortbildungen werden zukünftig von dem neu gegründeten [Zentrum für Schulqualität und Lehrerbildung \(ZSL\)](https://zsl.kultus-bw.de/,Lde/Startseite) verantwortet und angeboten.

#### Abitur

Die Aufgabenvorschläge für das fachpraktische Abitur müssen am Donnerstag, 09. Januar 2025 am Regierungspräsidium Stuttgart sein (Posteingang).

Zeitraum für das fachpraktische Abitur: Montag, 03. Februar bis Mittwoch, 09. April 2025

Schriftlicher Termin für das Abitur Bildende Kunst: Haupttermin: Montag, 05. Mai 2025, 09:00-13:00 Uhr Nachtermin: Freitag, 23. Mai 2025, 09:00-13:00 Uhr

Aktuelle Schwerpunktthemen finden Sie auf der Seite [Termine und Informationen](https://km-bw.de/,Lde/startseite/schule/Abitur_BW) zum Abitur des Kultusministeriums.

Die Korrekturrichtlinien- und Facherlasse finden Sie auf der Seite [Abitur.](http://rp.baden-wuerttemberg.de/rps/abt7/ref75/seiten/abitur/)

Fachspezifisches zum Abitur

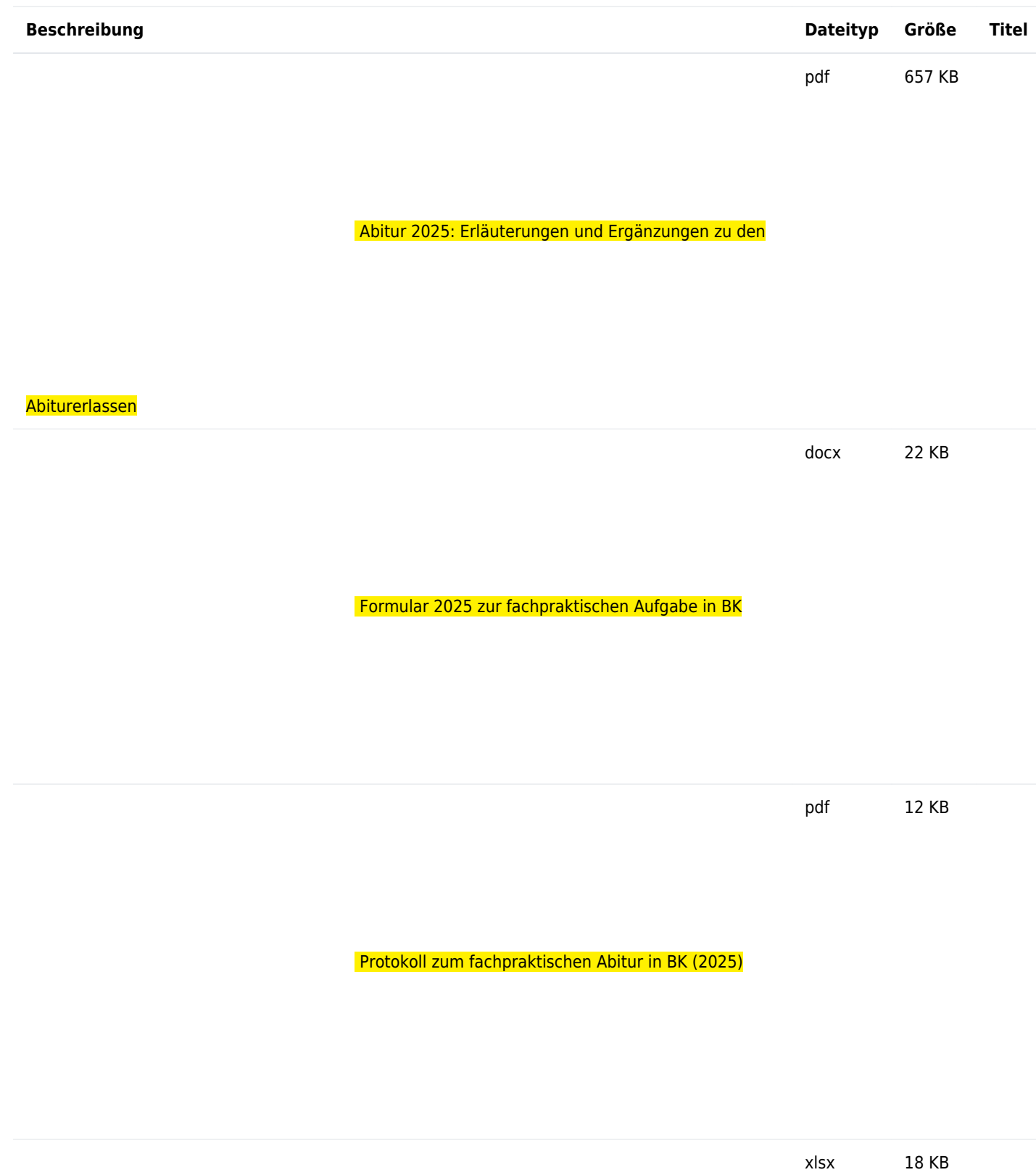

 [Protokoll zum fachpraktischen Abitur in BK \(2025\)](http://rp.baden-wuerttemberg.de/fileadmin/RP-Internet/Stuttgart/Abteilung_7/Referat_75/Faecher/BildendeKunst/Dokumente/Abitur/Protokoll_Fachpr._Abitur_BK_2025.xlsx)

## Materialien

Hinweis zu den regionalen Fortbildungen "Material, Form, Raum" sowie "Verkörperungen":

Das Fortbildungsmaterial ist in begrenzten Mengen auch weiterhin zu erhalten. Bitte wenden Sie sich hierzu an die für Sie zuständigen Fachberaterinnen und Fachberater des ZSL in den Regionalstellen Stuttgart oder Schwäbisch Gmünd.

[Umsetzung der Gefährdungsbeurteilung und Dokumentation nach § 6 Gef-StoffV im Fachbereich Bildende Kunst](http://rp.baden-wuerttemberg.de/rps/abt7/ref75/fachberater/gefaehrdungsbeurteilungen/)